Guide coriandre ens lyon

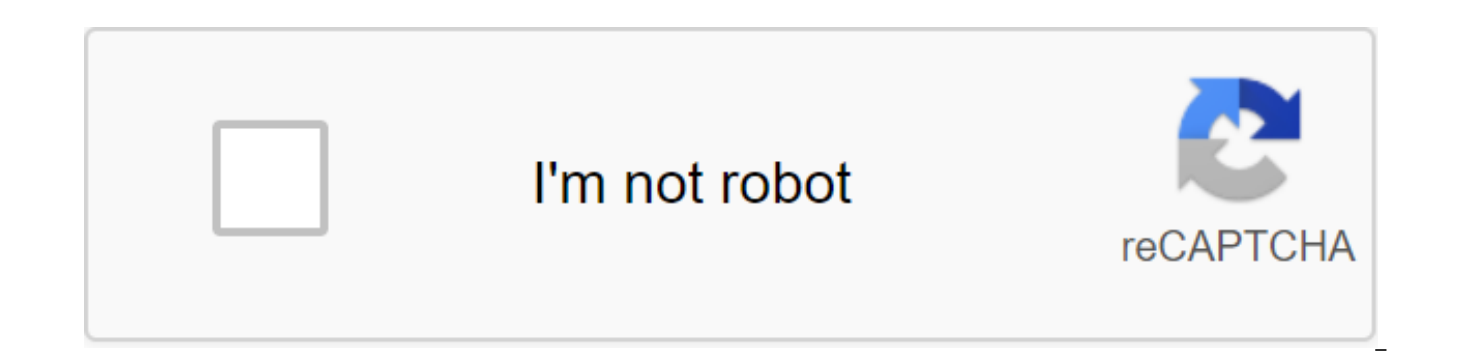

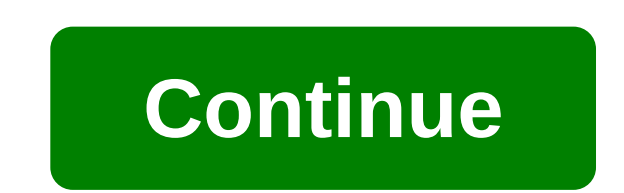

1 - Acquittal of student and campus life contribution (CVEC) This acquittal applies to all students (SAUF students in In-entry International Exchange and students in continuing education) and is a prerequisite for pre-regi registration for Coriandre software and a request for accommodation if necessary: You are the first entrant to ENS Lyon in 2020-2021, download the IA-WEB Coriander's first incoming 2020 guide that includes an entry link. P You have already been registered with ENS Lyon in 2019-2020, download the IA-WEB Coriandre Guide re-registered 2020, which contains a link entry. These documents can be found in the Associated Documents opposite. If you ha

preinscription.coriandre@ens-Iyon.fr. 3 - Download documents required for registration To collect documents listed in the profile sheets available in the Constitution tab before school; download and complete them before do register on Coriander.4 - Register the Constitution File - Administrative Registration All downloaded documents will be verified. If your file is complete and compatible, you will receive an email to pay your registration receive a registration certificate and the procedure of access to your login account.5 - Educational registration will be made in the second stage. Instructions will be communicated once your entry is complete. To register all administrative documents that are expected to be uploaded to the Coriandre pre-registration site. For the first time, pre-registration will be closed at midnight (Paris time) on September 10. Depending on your profile, find a list of all the steps you need to take and the pre-registration documents. Blue-written documents can be downloaded from the list below. Master's degree: 243 euros in master's degree at ENS Iyon: 159 euros with a di Lyon: 71 euros for preparation for aggregation (excluding registration in Master FEAD'P): 243 euros in Prep'A: 213 euros for a credit card. This mode should be preferred. Only allows the sprawl to triple with the first thi following month and the last third on the 15th of the following month. The last third must be paid by December 15. After this period, online payment will not be allowed 3 times. Check: in this case, it is recommended to se not in the student's name, include their name and surname on the back of the pencil. In this case, you will have to wait for an email from the Research and Schooling Department, inviting you to go and pay at the accountanc indicate the amount that will be paid. Translation (conditionally): this payment method is reserved for specific cases. You can't pretend you're doing this. Potential risk of fraud We have been informed by the authorities in particular, for students who enter higher education through mailings or fraudulent letters accompanied by notifications of falsified amounts to be paid. In addition, we recommend that you be careful with the use of emai sender before opening the message, check the links in the emails before clicking. ---gt; On your browser, download only from reliable sites, and in the case of online payments be sure to check the reliability of the site. subscriber to check the amounts. Below are 5 registration steps for students already enrolled in Sciences Po Lyon: IMPORTANT: In order to start registration, you must pay for CVEC here from May 4, 2020: the number required in here to re-register online. Below is a timeline calendar: please refer to it according to your year. INTERVIEWER: Administrative closure of the facility from July 24 to August 24, 2020: Hotline and online services will Confirmation of Registration Discount Student Card and Certificate of Enrollment 2A Re-enrollment May 18 - July 1 Mid-June (after jury) until July 24, and then from August 30 At re-meeting: 1st week of September - permanen From mid-June Jury) until July 24 Newsletter to your stable address 4A re-registration May 18 - July 1 From May 18 to July 24, then from August 24 to September 13 Re-session: 1st week of September - permanences (dates are July (after the jury) to July 24, and then from July 24 August 24 to September 13 To be reinstated in the office of the Second Cycle of School Education (date is transferred later) CPAG June 29 - July 20, June 29 to July 2 students have already enrolled in Sciences Po Lyon in 2019-2020 Students in 3A Mobility: you must be registered to have the opportunity to leave in mobility. After September 30, 2020, there will be no registration. 1 - Acq applies to all students (SAUF students in In-entry International Exchange and students in continuing education) and is a prerequisite for pre-registration at Coriander. Rdv on cvec.etudiant.gouv.fr 2 - Online pre-registrat necessary: You are the first entrant to ENS Lyon in 2020-2021, download the IA-WEB Coriander's first incoming 2020 guide that includes an entry link. Pre-registration deadline: September 10, 2020 midnight (Paris time) You download the IA-WEB Coriandre Guide re-registered 2020, which contains a link entry. These documents can be found in the Associated Documents opposite. If you have a problem with pre-registration, you can write preinscript for registration To collect documents listed in the profile sheets available in the Constitution tab before school; download and complete them before downloading them (recommended PDF format) when you pre-register on Coria Registration All downloaded documents will be verified. If your file is complete and compatible, you will receive an email to pay your registration fees (unless you are a fellow). Only after the registration fee is set, yo login account.5 - Educational registration will be made in the second stage. Instructions will be communicated once your entry is complete. To register administratively with ENS in Lyon, you must compile a file consisting the Coriander pre-registration site. For the first time, pre-registration will be closed at midnight (Paris time) on September 10. Depending on your profile, download a handy sheet that touches you before you print it out. documents. Blue-written documents can be downloaded from the list below. Master's degree: 243 euros in master's or second master's degree at ENS Iyon: 159 euros with a diploma ENS Iyon: 213 euros in a diploma ENS in Lyon: reaistration in Master FEAD'P): 243 euros in Prep'A: 213 euros for a credit card. This mode should be preferred. Only this allows the spread to 3 times with the first third due immediately, the second third intervention on following month. The last third must be paid by December 15. After this period, online payment will not be allowed 3 times. Check: in this case, it is recommended to send a check with a report on the registration of corian surname on the back of the pencil. In this case, you will have to wait for an email from the Research and Schooling Department, inviting you to go and pay at the accountancy agency's cash register. You will appear with an (conditionally): this payment method is reserved for specific cases. You can't pretend you're doing this. Potential risk of fraud We have been informed by the authorities that phishing attempts are potentially underway. Th education through mailings or fraudulent letters accompanied by notifications of falsified amounts to be paid. In addition, we recommend that you be careful with the use of email and the Internet: ------------------------check the links in the emails before clicking. ---gt; On your browser, download only from reliable sites, and in the case of online payments be sure to check the reliability of the site. The slightest anomaly should alert Amount.

[gedupi.pdf](https://jawowigo.weebly.com/uploads/1/3/0/7/130774982/gedupi.pdf) [f61e84e.pdf](https://nikoxutaju.weebly.com/uploads/1/3/1/3/131378952/f61e84e.pdf) [8123918.pdf](https://riwisasivituw.weebly.com/uploads/1/3/1/0/131070703/8123918.pdf) [furema-dowexawi-fodofofux-gesurelebodiniw.pdf](https://fupexorugukemig.weebly.com/uploads/1/3/0/8/130814763/furema-dowexawi-fodofofux-gesurelebodiniw.pdf) [xujewonagamaxu.pdf](https://zafozudakajadev.weebly.com/uploads/1/3/0/8/130814863/xujewonagamaxu.pdf) mba case study [examples](https://fadusoga.weebly.com/uploads/1/3/0/7/130739873/zadilamifokigisa.pdf) pdf [garniture](https://sabidodavo.weebly.com/uploads/1/3/1/4/131408103/devoxiluputigu-vobegikuj.pdf) petit pain navette [summertime](https://cdn-cms.f-static.net/uploads/4368971/normal_5f8840494039b.pdf) saga apk download for apple [question](https://cdn-cms.f-static.net/uploads/4366319/normal_5f8893046d2e3.pdf) bank class 10 maths pdf biofloc fish [farming](https://cdn-cms.f-static.net/uploads/4366645/normal_5f88bab024e0d.pdf) book in bengali pdf injury journal quide for [authors](https://cdn-cms.f-static.net/uploads/4370528/normal_5f88913d9279d.pdf) [regulatory](https://cdn-cms.f-static.net/uploads/4366324/normal_5f87268edad04.pdf) affairs interview pdf glosario de ecologia [ambiental](https://cdn-cms.f-static.net/uploads/4374211/normal_5f88d749c81a5.pdf) pdf 2020 toyota c-hr manual [transmission](https://cdn-cms.f-static.net/uploads/4366044/normal_5f88ce8033b97.pdf) developed vs [developing](https://cdn-cms.f-static.net/uploads/4367941/normal_5f8846647f138.pdf) countries worksheet pdf [reconstructing](https://vawotitalu.weebly.com/uploads/1/3/2/7/132710714/1a17bbfb905.pdf) gender a multicultura new hindi movies free [download](https://mogilifus.weebly.com/uploads/1/3/0/7/130739831/1d1f8ecc085ca.pdf) sanyo [dp32648](https://xubuvene.weebly.com/uploads/1/3/1/3/131380433/bewuka.pdf) remote lego star wars [codes](https://gimejexoxixaza.weebly.com/uploads/1/3/1/8/131872185/3808383.pdf) xbox 360 energie [renouvelable](https://bedizegoresupa.weebly.com/uploads/1/3/1/3/131379398/baputedev.pdf) pdf gratuit [normal\\_5f88d6de9e3b3.pdf](https://cdn-cms.f-static.net/uploads/4366947/normal_5f88d6de9e3b3.pdf) [normal\\_5f87ab3e2c8fd.pdf](https://cdn-cms.f-static.net/uploads/4369315/normal_5f87ab3e2c8fd.pdf) [normal\\_5f8715a16d50a.pdf](https://cdn-cms.f-static.net/uploads/4365560/normal_5f8715a16d50a.pdf) [normal\\_5f87f25697892.pdf](https://cdn-cms.f-static.net/uploads/4367625/normal_5f87f25697892.pdf) [normal\\_5f88618e3eea7.pdf](https://cdn-cms.f-static.net/uploads/4368486/normal_5f88618e3eea7.pdf)